# **LTC Newsletter**

**December 2015**

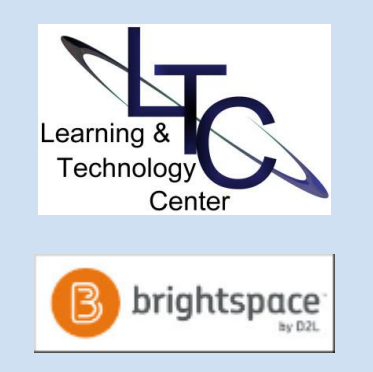

# **D2L NEWS and TIPS** • **We're here, there, everywhere!** -

Working on your course over the break? We'll be here to support all of your course development needs. Don't forget to check out what's planned for January. If you can't make the scheduled time, we can work with you via web conferencing. Please ema[il](mailto:ltcsupport@clarion.edu) [ltcsupport@clarion.edu](mailto:ltcsupport@clarion.edu) or call us at x1848 for an appointment or virtual training.

• **Semester wrap-up -**

**1. Grades** - The cumulative score is not visible to students in D2L until instructors actually "release" the grade. See documentation on [releasing final grades.](http://clarion.edu/about-clarion/computing-services/learning-technology-center/d2l/fac-doc-images-2/Fac-%20grades.pdf) *Note: Releasing final grades in the D2L* 

# **Converting a 15-Week Course to a 3, 5, or 7- Week Course?**

Ensuring learning outcomes in an accelerated course are equal to those of a regular course can be a challenge. Let us help you!

What can the LTC do for you? Consider the following questions:

- **Is your course easy to navigate and find information in?** The LTC can review your course for logical and consistent course structure.
- **Are you measuring what your students need to know?** The LTC can review the alignment of your learning outcomes, activities, and assessments.
- **Are you providing enough rich, experiential learning activities?** The LTC can work with you to evaluate or suggest new instructional strategies for deeper learning.
- **Does your course provide frequent peer-to-peer and instructor-learner interaction?** The LTC can help you implement a variety of communication options.
- **Is there active or passive interaction with the learning materials?** The LTC can help you achieve depth over breadth in your courses.

These questions can help focus course development strategies and assure your students arrive at the intended learning outcomes. Regardless of the learning journey, it must begin with clear, welldefined outcomes that describe levels of learning appropriate to your subject matter. For assistance with the creation of measureable course learning outcomes, or other course development items, please contact Darla and Sue of the Learning Technology Center at x1848. We look forward to working with you!

# **Wiki, Blog, Journal Users Take Note of Campus Pack Changes**

With a recent upgrade to their product, Campus Pack tools now include a fully integrated grading feature. Now when you create a new wiki or blog, you can create a D2L grade item and add the point value on the same setup screen.

When assessing entries in Campus Pack, you can enter the score in Campus Pack and it will pass through to your D2L gradebook. For

## *Gradebook does not sync the final grades to MyClarion.*

*Instructors must still submit official final grades in [MyClarion.](https://myclarion.clarion.edu/psp/epprod/?cmd=login&languageCd=ENG&) Questions regarding this process should be directed to the Registrar's office.*

**2. Back-up Grades** - In your D2L course site go to Assessments > Grades > Enter Grades; Click Export; Select your grade items and choose the desired format.

• **Faculty Focus -** There are some great reflections and helpful teaching strategies online at [Faculty Focus](http://www.facultyfocus.com/) - a publication for higher ed faculty. If you are not already subscribing, consider joining the newsletter email list. You may enjoy the article o[n New](http://www.facultyfocus.com/articles/teaching-and-learning/five-new-years-resolutions-for-college-faculty/)  [Year's Resolutions for Faculty](http://www.facultyfocus.com/articles/teaching-and-learning/five-new-years-resolutions-for-college-faculty/) for the upcoming new year!

#### **ABOUT**

*The LTC newsletter is devoted to the support of instructional technology in teaching and learning at Clarion University. The LTC provides instructional design ideas and teaching strategies to assist faculty in course development. LTC welcomes news from faculty regarding classroom success stories related to technology integration and teaching. Please send your articles or ideas to [shoman@clarion.edu.](mailto:shoman@clarion.edu)*

complete details on how to use Learning Objects/Campus Pack tools, please refer to the [Campus Pack documentation.](http://clarion.edu/about-clarion/computing-services/learning-technology-center/d2l/fac-doc-images-2/Fac-Campus-Pack.pdf)

# **TurningPoint Clickers**

Using or thinking about using clickers in your classroom?

Its not too late for you to get them for your Spring courses, but there are a few changes in the wind for Fall 2016.

Clarion's standard model has been Turning Technologies ResponseCard NXT. Turning Technologies has depracated the NXT device. However, existing inventories mean your students can still get this model for your class from the Campus Bookstore as well as the new QT model. Both devices will work with our current implementation of Turning Point.

#### **What does this mean for instructors?**

1. Please let the LTC know which classroom you are teaching in to ensure your classroom for the Spring term is tested and properly equipped with the latest receiver and software.

2. Refer your students to the [clicker support page](http://www.clarion.edu/about-clarion/computing-services/learning-technology-center/d2l/stu-doc-images-2/Student%20Clicker%20Information-2.pdf) for everything they need to know about using clickers including directions to register the device.

3. Other Turning Technologies clicker devices *may* work with our campus deployment - contact the LTC for verification if students ask.

After the Spring term, our current model will be end of life. Because the current clicker model is expiring, we are in the process of exploring options and possible alternatives. Watch for an annoucement for a demonstration of the TurningPoint product upgrade as well as alternatives.

As always, contact the LTC with questions.

### **Venango Office Hours for December**

Remaining LTC Office Hours for the Fall 2015 term in 221 Montgomery, are as follows: 8:30 a.m. - 4:30 p.m., Dec. 17, 21.

Please call the LTC, drop by either location, or make an appointment for any teaching, learning, ITV, Mediasite, smart classroom or research technology needs. You can reach the LTC by calling x1848 or [emailing LTC Support.](mailto:ltcsupport@clarion.edu)

## **LTC Workshops and Virtual Assistance**

The LTC will conduct face-2-face and virtual sessions for workshops whenever possible. Can't attend? Call the LTC to discuss the possibility of an individual, custom, virtual appointment for any type of training or D2L course assistance. This has proven especially effective at times when instructors are not on campus.

When registering for the sessions below, please indicate if you are registering for the face-2-face or virtual session. You will receive an

## **STAFF**

**Darla Ausel**

*LTC Manager, Instructional Designer* **Bruce Exley**  *AV Media Specialist, Smart Classroom Specialist, Chief Operator/Engineer of WCUC Radio and CU TV* **Suzanne Homan** *Tech Support Analyst, Instructional Designer* **Tyler Schwab** *Instructional Technology Technician* **Susan Staub** *Instructional Technology Operations Coordinator*

#### **CONTACT**

Learning Technology Center [ltcsupport@clarion.edu](mailto:ltcsupport@clarion.edu) G-13 Still Hall 814-393-1848

> 221 Montgomery Hall 814-393-1226

Note: Venango LTC - Fall 2015 On-campus office hours: Oct. 8, 12, 22, 26 Nov. 5, 9, 19, 23 Dec. 3, 7, 17, 21 or by appointment

[www.clarion.edu/ltc](http://www.clarion.edu/ltc) [www.clarion.edu/d2l](http://www.clarion.edu/ltc) 

email confirmation and further instructions if necessary. The virtual sessions will be conducted using Blackboard Collaborate.

#### **• Making Course Documents ADA compliant**

#### **Thu., Jan . 7 | 10 - 11:00 a.m. Thu., Jan . 7 | 1:00 - 2:00 p.m. (virtual session) Fri., Jan. 8 | 9:00 - 10:00 a.m.**

Start making your course content accessible one module at a time! This workshop will help you begin the task by demonstrating how to check your existing MS Word docs for accessibility and correct identified issues. Learn how to make future Word docs compliant when created. Take away a reuseable D2L widget or module already populated with accessibility statements for all university supported learning technology. [Email LTC Support to](mailto:ltcsupport@clarion.edu) register.

#### **• D2L Basics For New Faculty**

**Tue., Jan. 12 | 2:00 - 3:00 p.m. Wed., Jan. 13 | 9:00 - 10:00 a.m. Wed., Jan. 13 | 2:00 - 3:00 p.m. (virtual session) Thu., Jan. 14 | 9:00 - 10:00 a.m.** Come to this session to learn more about D2L the PASSHE Learning Management System. Learn about course structure, creating modules, uploading files and basic D2L tools. **Email LTC** [Support to register.](mailto:ltcsupport@clarion.edu)

#### **• Face-2-Face with Blackboard Collaborate**

#### **Wed., Jan. 13 | 10:30 - 11:30 a.m. Thu., Jan. 14 | 2:00 - 3:00 p.m. (virtual session) Fri., Jan. 15 | 1:00 - 2:00 p.m.**

Attending a conference in Spring, but don't want to get behind in class or leave your students out in the cold? Collaborate provides options for faculty teaching face-2-face and online. The robust whiteboard provides many possibilities for instruction. But that's not all! Collaborate web conferencing can allow you to record lessons for your courses in the event of your absence or inclement weather. Attend this session to get started. [Email LTC](mailto:ltcsupport@clarion.edu)  [Support to register.](mailto:ltcsupport@clarion.edu)

**Please register for all workshops b[y emailing LTC Support.](mailto:ltcsupport@clarion.edu)  Make sure you indicate the session, date, and time. After registering, you will receive additional details as necessary in an email confirmation.**

Clarion University Center for Computing Services | Learning Technology Center © 2015